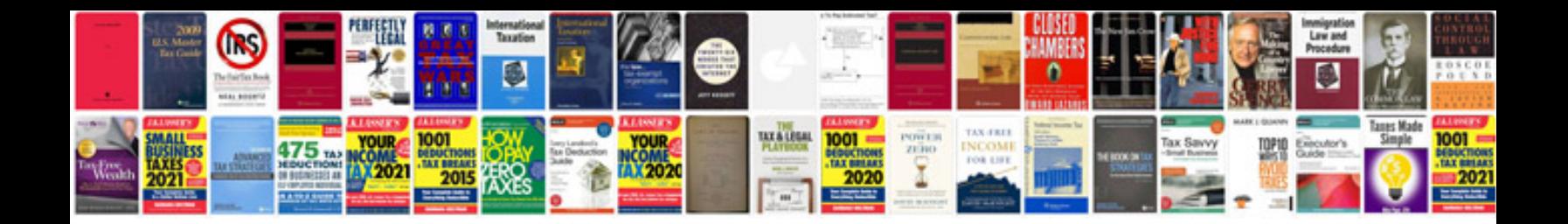

**92 bmw 535i**

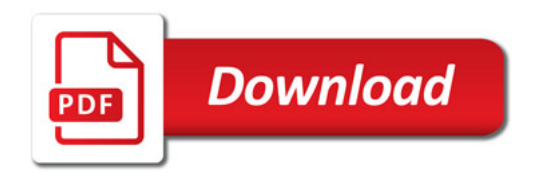

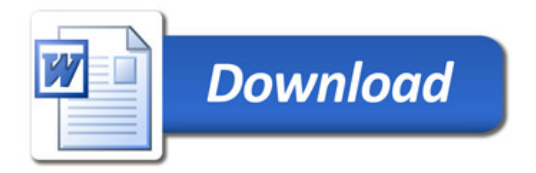